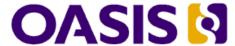

# SAMLv2.0 HTTP POST "SimpleSign" Binding

# 4 Committee Specification 01

## 5 27 March 2008

| c | Specification | I IDIc |
|---|---------------|--------|
| О | Specification | UNIS.  |

#### 7 This Version:

1

8

9

10

12

13

14

16

17

18

20

22

23

25

26 27

29

30

31

32

33

34

35

36

http://docs.oasis-open.org/security/saml/Post2.0/sstc-saml-binding-simplesign-cs-01.html http://docs.oasis-open.org/security/saml/Post2.0/sstc-saml-binding-simplesign-cs-01.odt http://docs.oasis-open.org/security/saml/Post2.0/sstc-saml-binding-simplesign-cs-01.pdf

#### 11 Previous Version:

http://docs.oasis-open.org/security/saml/Post2.0/sstc-saml-binding-simplesign-cd-03.html http://docs.oasis-open.org/security/saml/Post2.0/sstc-saml-binding-simplesign-cd-03.odt http://docs.oasis-open.org/security/saml/Post2.0/sstc-saml-binding-simplesign-cd-03.pdf

#### 15 Latest Version:

http://docs.oasis-open.org/security/saml/Post2.0/sstc-saml-binding-simplesign.html http://docs.oasis-open.org/security/saml/Post2.0/sstc-saml-binding-simplesign.odt http://docs.oasis-open.org/security/saml/Post2.0/sstc-saml-binding-simplesign.pdf

#### 19 Technical Committee:

**OASIS Security Services TC** 

#### 21 Chairs:

Hal Lockhart, BEA Systems, Inc. Prateek Mishra, Oracle Corporation

#### 24 Editors:

Jeff Hodges, NeuStar Scott Cantor, Internet2

#### 28 Related Work:

This specification is an addition to the bindings described in the SAML V2.0 Bindings specification [SAMLBind].

#### Abstract:

This specification defines a SAML HTTP protocol binding, specifically using the HTTP POST method, and not using XML Digital Signature for SAML message data origination authentication. Rather, a "sign the BLOB" technique is employed wherein a conveyed SAML message is treated as a simple octet string if it is signed. Conveyed SAML assertions may be individually signed using XMLdsig. Security is optional in this binding.

#### 37 **Status**:

| 38<br>39             | This document was last revised or approved by the SSTC on the above date. The level of approval is also listed above. Check the current location noted above for possible later revisions of this document. This document is undeted assigned by an approximate assigned by the province of the document.                                                                         |
|----------------------|----------------------------------------------------------------------------------------------------|
| 40<br>41<br>42<br>43 | of this document. This document is updated periodically on no particular schedule.  TC members should send comments on this specification to the TC's email list.  Others should send comments to the TC by using the "Send A Comment" button on the TC's web page at <a href="http://www.oasis-open.org/committees/security">http://www.oasis-open.org/committees/security</a> . |
| 44<br>45<br>46       | For information on whether any patents have been disclosed that may be essential to implementing this specification, and any offers of patent licensing terms, please refer to the IPR section of the TC web page (http://www.oasis-open.org/committees/security/ipr.php.                                                                                                    |
| 47<br>48             | The non-normative errata page for this specification is located at http://www.oasis-open.org/committees/security.                                                                                                    |

# **Notices**

- Copyright © OASIS Open 2008. All Rights Reserved. 50
- All capitalized terms in the following text have the meanings assigned to them in the OASIS Intellectual 51
- Property Rights Policy (the "OASIS IPR Policy"). The full Policy may be found at the OASIS website. 52
- This document and translations of it may be copied and furnished to others, and derivative works that 53
- comment on or otherwise explain it or assist in its implementation may be prepared, copied, published, 54
- and distributed, in whole or in part, without restriction of any kind, provided that the above copyright notice 55
- and this section are included on all such copies and derivative works. However, this document itself may 56
- not be modified in any way, including by removing the copyright notice or references to OASIS, except as 57
- needed for the purpose of developing any document or deliverable produced by an OASIS Technical 58
- Committee (in which case the rules applicable to copyrights, as set forth in the OASIS IPR Policy, must 59
- be followed) or as required to translate it into languages other than English.
- The limited permissions granted above are perpetual and will not be revoked by OASIS or its successors 61
- or assigns. 62
- This document and the information contained herein is provided on an "AS IS" basis and OASIS 63
- DISCLAIMS ALL WARRANTIES, EXPRESS OR IMPLIED, INCLUDING BUT NOT LIMITED TO ANY 64
- WARRANTY THAT THE USE OF THE INFORMATION HEREIN WILL NOT INFRINGE ANY 65
- OWNERSHIP RIGHTS OR ANY IMPLIED WARRANTIES OF MERCHANTABILITY OR FITNESS FOR A 66
- PARTICULAR PURPOSE. 67
- OASIS requests that any OASIS Party or any other party that believes it has patent claims that would 68
- necessarily be infringed by implementations of this OASIS Committee Specification or OASIS Standard. 69
- to notify OASIS TC Administrator and provide an indication of its willingness to grant patent licenses to 70
- such patent claims in a manner consistent with the IPR Mode of the OASIS Technical Committee that 71
- produced this specification. 72
- OASIS invites any party to contact the OASIS TC Administrator if it is aware of a claim of ownership of 73
- any patent claims that would necessarily be infringed by implementations of this specification by a patent 74
- 75 holder that is not willing to provide a license to such patent claims in a manner consistent with the IPR
- 76 Mode of the OASIS Technical Committee that produced this specification. OASIS may include such
- claims on its website, but disclaims any obligation to do so. 77
- OASIS takes no position regarding the validity or scope of any intellectual property or other rights that 78
- might be claimed to pertain to the implementation or use of the technology described in this document or 79
- the extent to which any license under such rights might or might not be available; neither does it represent 80
- that it has made any effort to identify any such rights. Information on OASIS' procedures with respect to 81
- 82 rights in any document or deliverable produced by an OASIS Technical Committee can be found on the
- OASIS website. Copies of claims of rights made available for publication and any assurances of licenses 83 to be made available, or the result of an attempt made to obtain a general license or permission for the 84
- use of such proprietary rights by implementers or users of this OASIS Committee Specification or OASIS 85
- Standard, can be obtained from the OASIS TC Administrator, OASIS makes no representation that any 86
- information or list of intellectual property rights will at any time be complete, or that any claims in such list 87
- are, in fact, Essential Claims. 88
- The name "OASIS" is a trademark of OASIS, the owner and developer of this specification, and should be 89
- used only to refer to the organization and its official outputs. OASIS welcomes reference to, and 90
- implementation and use of, specifications, while reserving the right to enforce its marks against 91
- misleading uses. Please see http://www.oasis-open.org/who/trademark.php for above guidance. 92

#### **Table of Contents** 2 HTTP POST-SimpleSign Binding......8 2.7.1 HTTP and Caching Considerations......12

## 1 Introduction

115

124

139

143

144

146

- This specification defines a SAML HTTP protocol binding, specifically using the HTTP POST method, and 116
- which specifically does not use XML Digital Signature [XMLSig] for SAML message data origination 117
- authentication. Rather, a "sign the BLOB" technique is employed wherein a conveyed SAML message,
- along with any content (e.g. SAML assertion(s)), is treated as a simple octet string if it is signed. 119
- Additionally, it is out of the scope of this specification whether or not conveved SAML assertions are 120
- authenticated via XML Digital Signature. Security is optional in this binding. 121
- The next subsection gives a general overview of SAML Protocol Binding concepts, followed by notation 122
- and namespace declarations. The binding itself is defined in Section 2. 123

## 1.1 Protocol Binding Concepts

- Mappings of SAML request-response message exchanges onto standard messaging or communication 125
- protocols are called SAML protocol bindings (or just bindings). An instance of mapping SAML request-126
- response message exchanges into a specific communication protocol <FOO> is termed a <FOO> binding 127
- for SAML or a SAML <FOO> binding. 128
- For example, a SAML SOAP binding describes how SAML request and response message exchanges 129
- are mapped into SOAP message exchanges. 130
- The intent of this specification is to specify the given binding in sufficient detail to ensure that 131
- independently implemented SAML-conforming software can interoperate when using standard messaging 132
- or communication protocols. 133
- Unless otherwise specified, this binding should be understood to support the transmission of any SAML 134
- protocol message derived from the samlp:RequestAbstractType and samlp:StatusResponseType 135
- types. Further, when this binding refers to "SAML requests and responses", it should be understood to 136
- mean any protocol messages derived from those types. 137
- For other terms and concepts that are specific to SAML, refer to the SAML glossary [SAMLGloss]. 138

#### 1.2 Notation

The key words "MUST", "MUST NOT", "REQUIRED", "SHALL", "SHALL NOT", "SHOULD", "SHOULD 140 141

NOT", "RECOMMENDED", "MAY", and "OPTIONAL" in this specification are to be interpreted as described in IETF RFC 2119 [RFC2119].

142

Listings of productions or other normative code appear like this.

Example code listings appear like this. 145

**Note:** Notes like this are sometimes used to highlight non-normative commentary.

Conventional XML namespace prefixes are used throughout this specification to stand for their respective 147 namespaces as follows, whether or not a namespace declaration is present in the example: 148

| Prefix | XML Namespace                         | Comments                                              |
|--------|---------------------------------------|-------------------------------------------------------|
| saml:  | urn:oasis:names:tc:SAML:2.0:assertion | This is the SAML V2.0 assertion namespace [SAMLCore]. |
| samlp: | urn:oasis:names:tc:SAML:2.0:protocol  | This is the SAML V2.0 protocol namespace [SAMLCore].  |

| Prefix    | XML Namespace                            | Comments                                         |
|-----------|------------------------------------------|--------------------------------------------------|
| SOAP-ENV: | http://schemas.xmlsoap.org/soap/envelope | This namespace is defined in SOAP V1.1 [SOAP11]. |

151

152

153

This specification uses the following typographical conventions in text: <ns:Element>, XMLAttribute,

**Datatype**, OtherKeyword. In some cases, angle brackets are used to indicate non-terminals, rather than

XML elements; the intent will be clear from the context.

## 1.3 Normative References

| [HTML401]    | D. Raggett et al. <i>HTML 4.01 Specification</i> . World Wide Web Consortium Recommendation, December 1999. See <a href="http://www.w3.org/TR/html4">http://www.w3.org/TR/html4</a> .                                                       |
|--------------|----------------------------------------------------------------------------------------------------|
| [RFC2045]    | N. Freed et al. <i>Multipurpose Internet Mail Extensions (MIME) Part One: Format of Internet Message Bodies</i> , IETF RFC 2045, November 1996. See <a href="http://www.ietf.org/rfc/rfc2045.txt">http://www.ietf.org/rfc/rfc2045.txt</a> . |
| [RFC2119]    | S. Bradner. Key words for use in RFCs to Indicate Requirement Levels. IETF RFC 2119, March 1997. See http://www.ietf.org/rfc/rfc2119.txt.                                                                                                   |
| [RFC2246]    | T. Dierks et al. <i>The TLS Protocol Version 1.0.</i> IETF RFC 2246, January 1999. See http://www.ietf.org/rfc/rfc2246.txt.                                                                                                    |
| [RFC2616]    | R. Fielding et al. <i>Hypertext Transfer Protocol</i> – <i>HTTP/1.1</i> . IETF RFC 2616, June 1999. See http://www.ietf.org/rfc/rfc2616.txt.                                                                                                |
| [SAMLBind]   | S. Cantor et al. <i>Bindings for the OASIS Security Assertion Markup Language</i> (SAML) V2.0. OASIS SSTC, March 2005. Document ID saml-bindings-2.0-os. See http://www.oasis-open.org/committees/security/.                                |
| [SAMLCore]   | S. Cantor et al. Assertions and Protocols for the OASIS Security Assertion Markup Language (SAML) V2.0. OASIS SSTC, March 2005. Document ID saml-core-2.0-os. See http://www.oasis-open.org/committees/security/.                           |
| [SAMLGloss]  | J. Hodges et al. <i>Glossary for the OASIS Security Assertion Markup Language</i> (SAML) V2.0. OASIS SSTC, March 2005. Document ID saml-glossary-2.0-os. See http://www.oasis-open.org/committees/security/.                                |
| [SAMLMeta]   | S. Cantor et al. <i>Metadata for the OASIS Security Assertion Markup Language</i> (SAML) V2.0. OASIS SSTC, March 2005. Document ID saml-metadata-2.0-os. See http://www.oasis-open.org/committees/security/.                                |
| [SAMLProf]   | S. Cantor et al. <i>Profiles for the OASIS Security Assertion Markup Language</i> (SAML) V2.0. OASIS SSTC, March 2005. Document ID saml-profiles-2.0-os. See http://www.oasis-open.org/committees/security/.                                |
| [SAMLSecure] | F. Hirsch et al. Security and Privacy Considerations for the OASIS Security Assertion Markup Language (SAML) V2.0. OASIS SSTC, March 2005. Document ID saml-sec-consider-2.0-os. See http://www.oasis-open.org/committees/security/.        |
| [SOAP11]     | D. Box et al. Simple Object Access Protocol (SOAP) 1.1. World Wide Web Consortium Note, May 2000. See http://www.w3.org/TR/2000/NOTE-SOAP-20000508/.                                                                                        |
| [SSL3]       | A. Frier et al. <i>The SSL 3.0 Protocol</i> . Netscape Communications Corp, November 1996.                                                                                                    |
| [SSTCWeb]    | OASIS Security Services Technical Committee website, http://www.oasis-open.org/committees/security.                                                                                                    |
| [XHTML]      | XHTML 1.0 The Extensible HyperText Markup Language (Second Edition). World Wide Web Consortium Recommendation, August 2002. See <a href="http://www.w3.org/TR/xhtml1/">http://www.w3.org/TR/xhtml1/</a> .                                   |
|              | [RFC2045]  [RFC2119]  [RFC2246]  [RFC2616]  [SAMLBind]  [SAMLCore]  [SAMLGloss]  [SAMLMeta]  [SAMLProf]  [SAMLProf]  [SAMLSecure]  [SOAP11]  [SSL3]  [SSTCWeb]                                                                              |

194 **[XMLSig]** D. Eastlake et al. *XML-Signature Syntax and Processing*. World Wide Web
195 Consortium Recommendation, February 2002. See
196 http://www.w3.org/TR/xmldsig-core/.

#### 1.4 Conformance

197

198

## 1.4.1 HTTP POST-SimpleSign Binding

An implementation shall be considered conforming if it conforms to all normative requirements of section 200 2.

## 2 HTTP POST-SimpleSign Binding

- The HTTP POST binding, defined in [SAMLBind], defines a mechanism by which SAML protocol
- 203 messages may be transmitted within the base64-encoded content of an HTML form control. When using
- that binding, SAML protocol messages and/or SAML assertions are signed using [XMLSig], which is an
- 205 XML-aware, XML-based, invasive digital signature paradigm necessitating canonicalization of the
- 206 signature target.

201

215

232

- 207 This document specifies an alternative HTTP POST-based binding where the conveyed SAML protocol
- 208 messages including their content, i.e. any conveyed SAML assertions are signed as simple "BLOBs"
- 209 ("Binary Large Objects", aka binary octet strings).
- Note that this binding defines the conveyance of an individual SAML request or response message via
- 211 HTTP POST. Thus this binding MAY be composed with the HTTP Redirect binding (see Section 3.4 of
- [SAMLBind]) or the HTTP Artifact binding (see Section 3.6 of [SAMLBind] to transmit request and
- response messages in an overall SAML protocol exchange, the definition of which is termed a "SAML
- 214 Profile" [SAMLProf], using two different bindings.

#### 2.1 Required Information

- 216 Identification: urn:oasis:names:tc:SAML:2.0:bindings:HTTP-POST-SimpleSign
- 217 Contact information: security-services-comment@lists.oasis-open.org
- 218 **Description:** Given below.
- 219 Updates: None. Rather, it provides an <u>alternative</u> to the HTTP POST Binding defined in [SAMLBind]

#### 220 2.2 Overview

- 221 The HTTP POST-SimpleSign binding is intended for cases in which the SAML requester or responder
- need to communicate using an HTTP user agent (as defined in HTTP 1.1 [RFC2616] as an intermediary,
- 223 and when data origination authentication and integrity protection of the SAML message is not required, or
- when a lighter-weight signature mechanism (as compared to [XMLSig] is appropriate. This may be
- necessary, for example, if the communicating parties do not share a direct path of communication. It may
- 226 also be needed if the responder requires an interaction with the user agent in order to fulfill the request,
- such as when the user agent must authenticate to it.
- 228 Note that some HTTP user agents may have the capacity to play a more active role in the protocol
- exchange and may support other bindings that use HTTP, such as the SOAP and Reverse SOAP
- 230 bindings. This binding does not require such capabilities—it assumes nothing apart from the capabilities
- of a common web browser.

## 2.3 Relay State

- 233 RelayState data MAY be included with a SAML protocol message transmitted with this binding. The value
- 234 MUST NOT exceed 80 bytes in length and SHOULD be integrity protected by the entity creating the
- 235 message, either via a digital signature (see section 2.5) or by some independent means.
- 236 If a SAML request message is accompanied by RelayState data, then the SAML responder MUST return
- 237 its SAML protocol response message using a binding that also supports a RelayState mechanism, and it
- 238 MUST place the exact data it received with the request into the corresponding RelayState parameter in
- the response message.

245

250

251

252

253

254

255

256

257

258 259

260

261

262

263

264

265

267

268

242 If no such value is included with a SAML request message, or if the SAML response message is being generated without a corresponding request, then the SAML responder MAY include RelayState data to be 243 interpreted by the recipient based on the use of a profile or prior agreement between the parties. 244

#### 2.4 Message Encoding and Conveyance

This section describes how to encode a SAML protocol message, and thus any SAML assertion(s) it may 246 contain, into HTML FORM "control(s)" [HTML401] (Section 17), thus enabling the SAML protocol 247 message to be conveyed via the HTTP POST method. 248

A SAML protocol message is form-encoded by: 249

- 1. Applying the base-64 encoding rules to the XML representation of the message. The resulting base64-encoded value MAY be line-wrapped at a reasonable length in accordance with common practice.
- 2. Encoding the result from the prior step into a "form data set", in the same fashion as is specified for "successful controls" in [HTML401] (Section 17.13.3), as a form "control value". The HTML document also MUST adhere to the XHTML specification, [XHTML].
  - a. If the SAML protocol message is a SAML request, then the form "control name" used to convey the SAML protocol message itself MUST be SAMLRequest.
  - b. If the SAML protocol message is a SAML response, then the form "control name" used to convey the SAML protocol message itself MUST be SAMLResponse.
  - c. Any additional form controls or presentation, other than those noted below for including a signature, MAY be included but MUST NOT be required in order for the recipient to nominally process the SAML protocol message itself.

SAML protocol messages, and any SAML assertions contained within the SAML protocol messages, MAY be signed using [XMLSig], and if so, any such signatures MUST remain intact. Additionally, SAML protocol messages MAY be signed using the technique given below in section 2.5. This technique is referred to as the "SimpleSign technique". The SimpleSign signature value is conveyed in a form control value named Signature, and the signature algorithm is conveyed in a form control value named SigAlg. These form control values are included in the form data set constructed in step 2 above.

269 If the SAML protocol message is signed using SimpleSign, the Destination XML attribute in the root SAML element of the SAML protocol message MUST contain the URL to which the sender has instructed 270 the user agent to deliver the message. The recipient MUST then verify that the value matches the location 271 at which the SAML protocol message has been received. Also, the signer's certificate or other keying 272 information MAY be included in a form control named KeyInfo. This form control, if present, MUST contain a base-64 encoded <ds: KeyInfo> element [XMLSig] (base-64 encoding is done as in step 1, 274

above). 275

- If a "RelayState" value is to accompany the SAML protocol message, it MUST be in a form control named 276 RelayState, and included in the form data set constructed in step 2 above, and also included in any 277
- signed content if the message is signed. 278
- 279 The action attribute of the form MUST be the recipient's HTTP endpoint for the protocol or profile using 280 this binding to which the SAML protocol message is to be delivered. The method attribute MUST be
- "POST". The enctype attribute specifies the form content type and MUST be application/x-www-281
- form-urlencoded. 282
- All of the above form attributes and form controls, to which values are assigned per the above discussion, 283
- comprise the form data set. The form data set is then encoded into an HTTP response message-body 284
- as a <FORM> element. The HTTP response message is then sent to the user agent. 285

- 286 Any technique supported by the user agent MAY be used to cause the submission of the form (to cause it
- to be conveyed to the SAML protocol message recipient), and any form content necessary to support this
- 288 MAY be included, such as submit controls and client-side scripting commands. However, the recipient
- MUST be able to process the message without regard for the mechanism by which the form submission is
- 290 initiated.

295

296

297

298

299

300

302

303

304

305

306 307 308

310 311

312

313

314

315

316

322

- Note that any form control values included MUST be transformed so as to be safe to include in the
- 292 XHTML document. This includes transforming characters such as quotes into HTML entities, etc.
- 293 [HTML401][XHTML]

## 2.5 SimpleSign Signature

To construct a signature of a SAML message conveyed by this binding:

- 1. The signature algorithm used MUST be identified by a URI, specified according to [XMLSig] or whatever specification governs the algorithm. The following signature algorithms (see [XMLSig]) and their URI representations MUST be supported with this encoding mechanism:
  - DSAwithSHA1 http://www.w3.org/2000/09/xmldsig#dsa-sha1
  - RSAwithSHA1 http://www.w3.org/2000/09/xmldsig#rsa-sha1
- 2. A string consisting of the concatenation of the raw, unencoded XML making up the SAML protocol message (NOT the base64-encoded version), the RelayState value (if present), and the SigAlg value, is constructed in one of the following ways (each individually ordered as shown):

```
SAMLRequest=value&RelayState=value&SigAlg=value
SAMLResponse=value&RelayState=value&SigAlg=value
```

- 3. The resultant octet string is fed into the signature algorithm.
- 4. The value yielded by the signature algorithm is base64 encoded (see [RFC2045]), and used as the value for the Signature form control as discussed in section 2.4, above.

Note that this is subtly different from the signature approach defined by the HTTP-Redirect binding [SAMLBind]. Experimentation shows that many web browsers alter linefeeds when submitting form controls that span multiple lines. Since base64-encoded data often wraps, it is not possible to guarantee that the values submitted will match what the original signer produced, resulting in verification failures.

- Using the raw XML content as a component of the octet string addresses this issue.
- The original XML MUST be concatenated with the other information as shown above without regard for
- any embedded whitespace, even if the result spans multiple lines. The specific whitespace characters
- present will be safely encoded in base64 and then recovered by the relying party for use in verifying the
- 321 signature.

## 2.6 SimpleSign Signature Verification

- To verify a received SAML protocol message, which was signed using SimpleSign and conveyed by this
- binding, the receiver MUST extract the form control values for the RelayState (if present), SigAlg, and
- 325 SAMLRequest (or SAMLResponse) values (as appropriate) from the received HTTP message. Then the
- receiver reconstructs the string as described in section 2.5 step 2, above. The signature value conveyed
- in the Signature control value is then checked against this string per the signature algorithm given by
- 327 In the Signature Control value is then checked against this string per the signature algorithm given by
- the SigAlg control value, and using (as appropriate, see [XMLSig]) the keying material obtained via the
- 329 <ds: KeyInfo> conveyed in the KeyInfo control value (if present). Error handling and generated
- messages as a result of the signature not verifying are implementation-dependent.

333

334

335

336

337

338

339

The system model used for SAML conversations via this binding is a request-response model. However, a SAML request message is sent to the user agent via an HTTP response message, and subsequently delivered to the SAML responder via an HTTP request message issued by the user agent. Any HTTP interactions before, between, and after the foregoing exchanges take place is unspecified. Both the SAML requester and responder are assumed to be HTTP responders. See the following diagram illustrating the messages exchanged. Note that although the diagram illustrates both the SAML request and the SAML response being conveyed via the HTTP POST-SimpleSign binding, one or the other of the SAML request or the SAML response could be conveyed via a different SAML HTTP-based binding.

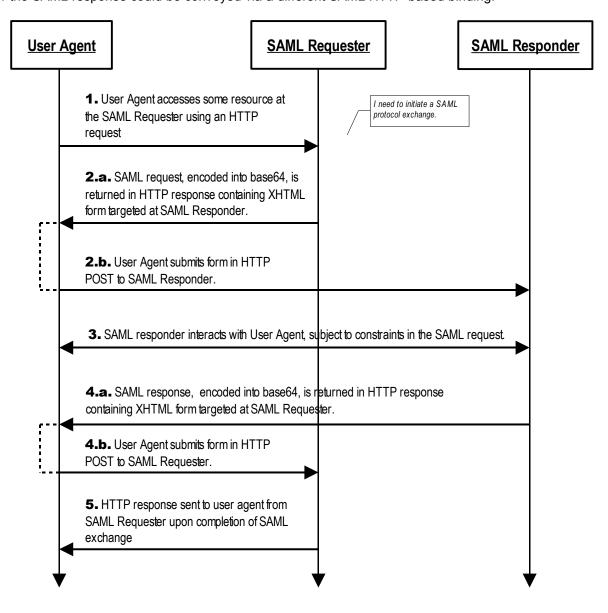

- 1. Initially, the user agent makes an arbitrary HTTP request to a system entity. In the course of processing the request, the system entity decides to initiate a SAML protocol exchange.
  - (a) The system entity acting as a SAML requester responds to an HTTP request from the user agent by returning a SAML request. The request is returned in an XHTML document containing the form and content defined in Section 2.4, above. (b) The user agent delivers the SAML request by issuing an HTTP POST request to the SAML responder.
    - 3. In general, the SAML responder MAY respond to the SAML request by immediately returning a SAML response or it MAY return arbitrary content to facilitate subsequent interaction with the user agent necessary to fulfill the request. Specific protocols and profiles may include mechanisms to indicate the requester's level of willingness to permit this kind of interaction (for example, the IsPassive attribute in <samlp: AuthnRequest> [SAMLCore].
- 4. Eventually the responder SHOULD (a) return a SAML response to the user agent to be (b) returned to the SAML requester. The SAML response is returned in the same fashion as described for the SAML request in step 2, if this or a similar binding is employed for this step. Otherwise, details may vary.
- 5. Upon receiving the SAML response, the SAML requester returns an arbitrary HTTP response to the user agent.

## 2.7.1 HTTP and Caching Considerations

- HTTP proxies and the user agent intermediary should not cache SAML protocol messages. To ensure this, the following rules SHOULD be followed.
- 360 When returning SAML protocol messages using HTTP 1.1, HTTP responders SHOULD:
- Include a Cache-Control header field set to "no-cache, no-store".
- Include a Pragma header field set to "no-cache".
- There are no other restrictions on the use of HTTP headers.

#### 2.7.2 Security Considerations

342

343

344 345

346

347

348 349

350

357

364

- The presence of the user agent intermediary means that the requester and responder cannot rely on the transport layer for endpoint-to-endpoint (i.e. SAML Requester to/from SAML Responder) authentication,
- integrity or confidentiality protection. This binding defines the SimpleSign approach as a means for
- 368 signing the conveyed SAML protocol messages and optional RelayState in order to provide endpoint-
- to-endpoint integrity protection and data origin authentication.
- 370 This binding SHOULD NOT be used if the content of the request or response should not be exposed to
- 371 the user agent intermediary. Otherwise, confidentiality of both SAML requests and SAML responses is
- 372 OPTIONAL and depends on the environment of use. If on-the-wire confidentiality is necessary, SSL 3.0
- 373 [SSL3]or TLS 1.0 [RFC2246] SHOULD be used to protect the overall HTTP messages, and the conveyed
- SAML protocol messages, in transit between the user agent and the SAML requester and responder.
- In general, this binding relies on message-level authentication and integrity protection via signing and
- does not support confidentiality of messages from the user agent intermediary.
- NOTE: Cryptographically-based security is entirely OPTIONAL in this binding. If no security mechanisms are employed, then there is essentially no runtime assurance as to the identity of any of the communicating entities.

- 380 If the SAML protocol messages are signed (using the SimpleSign approach or [XMLSig]) then the
- 381 Destination XML attribute in the root SAML element of the SAML protocol message MUST contain the
- URL to which the sender has instructed the user agent to deliver the message. The recipient MUST then
- verify that the value matches the location at which the message has been received.
- Note also that the SimpleSign technique, if employed, binds the RelayState value (if present) to the SAML
- protocol message, unlike the [XMLSig]-based technique of the HTTP POST binding [SAMLBind]. Thus, if
- a SAML protocol message is not signed using SimpleSign, but is signed using the [XMLSig]-based
- technique, then the caveats with respect to any conveyed RelayState value, presented in section 3.5.5.2
- of [SAMLBind], should be taken into account.

## 2.8 Error Reporting

- 390 A SAML responder that refuses to perform a message exchange with the SAML reguester SHOULD
- return a response message with a second-level <samlp:StatusCode> value of
- 392 urn:oasis:names:tc:SAML:2.0:status:RequestDenied.
- 393 HTTP interactions during the message exchange MUST NOT use HTTP error status codes to indicate
- failures in SAML processing, since the user agent is not a full party to the SAML protocol exchange.
- For more information about SAML status codes, see the SAML assertions and protocols specification
- 396 [SAMLCore]

389

397

409

#### 2.9 Metadata Considerations

- 398 Support for the HTTP POST-SimpleSign binding SHOULD be reflected by indicating URL endpoints at
- which requests and responses for a particular protocol or profile should be sent. Either a single endpoint
- or distinct request and response endpoints MAY be supplied [SAMLMeta]. The identification URI given in
- 401 section 2.1 is used as the value for the Binding attribute of any endpoint elements.

## **2.10 Note to Implementors**

- 403 SAML protocol message recipients can distinguish between HTTP-SAML messages constructed via this
- 404 specification's HTTP POST-SimpleSign binding and ones constructed via the HTTP POST binding
- 405 [SAMLBind] by examining received HTTP messages for an XHTML form field with a name attribute value
- 406 of Signature. If this is present, then the message MUST be processed in accordance with this
- 407 specification. If not present, then the HTTP message MAY be processed in accordance with the HTTP
- 408 POST binding specification.

## 2.11 Example

- 410 In this example, a <LogoutRequest> and <LogoutResponse> message pair is exchanged using the
- 411 HTTP POST-SimpleSign binding. The messages are signed as described in section 2.5, above. If the
- messages were unsigned, they would be the same as shown below, except that the hidden form controls
- 413 named Signature and SigAlg would be missing.
- 414 First, here are the actual SAML protocol messages being exchanged:

```
415
            <samlp:LogoutRequest xmlns:samlp="urn:oasis:names:tc:SAML:2.0:protocol"</pre>
416
            xmlns="urn:oasis:names:tc:SAML:2.0:assertion"
                ID="d2b7c388cec36fa7c39c28fd298644a8" IssueInstant="2004-01-
417
418
            21T19:00:49Z" Version="2.0">
                <Issuer>https://IdentityProvider.com/SAML</Issuer>
419
                <NameID Format="urn:oasis:names:tc:SAML:2.0:nameid-</pre>
420
            format:persistent">005a06e0-ad82-110d-a556-004005b13a2b</NameID>
421
                <samlp:SessionIndex>1</samlp:SessionIndex>
422
423
            </samlp:LogoutRequest>
```

```
425
            <samlp:LogoutResponse xmlns:samlp="urn:oasis:names:tc:SAML:2.0:protocol"</pre>
            xmlns="urn:oasis:names:tc:SAML:2.0:assertion"
426
                ID="b0730d21b628110d8b7e004005b13a2b"
427
            InResponseTo="d2b7c388cec36fa7c39c28fd298644a8"
428
429
                IssueInstant="2004-01-21T19:00:49Z" Version="2.0">
430
                <Issuer>https://ServiceProvider.com/SAML</Issuer>
431
                <samlp:Status>
432
                     <samlp:StatusCode</pre>
433
            Value="urn:oasis:names:tc:SAML:2.0:status:Success"/>
434
                </samlp:Status>
435
            </samlp:LogoutResponse>
```

436

437

438

439

The initial HTTP request from the user agent in step 1 is not defined by this binding. To initiate the logout protocol exchange, the SAML requester returns the following HTTP response, containing a SAML request message. The SAMLRequest parameter value is actually derived from the request message above.

```
440
            HTTP/1.1 200 OK
441
            Date: 21 Jan 2004 07:00:49 GMT
442
            Content-Type: text/html; charset=iso-8859-1
443
            <?xml version="1.0" encoding="UTF-8"?>
444
445
            <!DOCTYPE html PUBLIC "-//W3C//DTD XHTML 1.1//EN"</pre>
            "http://www.w3.org/TR/xhtml11/DTD/xhtml11.dtd">
446
447
            <html xmlns="http://www.w3.org/1999/xhtml" xml:lang="en">
448
            <body onload="document.forms[0].submit()">
449
450
            <noscript>
451
            >
452
            <strong>Note:</strong> Since your browser does not support JavaScript,
453
            you must press the Continue button once to proceed.
454
            455
            </noscript>
456
457
            <form action="http://ServiceProvider.com/SAML/SLO/Browser" method="post">
458
            <input type="hidden" name="RelayState"</pre>
459
            value="0043bfc1bc45110dae17004005b13a2b"/>
460
            <input type="hidden" name="SAMLRequest"</pre>
461
462
            value="PHNhbWxwOkxvZ291dFJlcXVlc3QgeGlsbnM6c2FtbHA9InVybjpvYXNpczpuYW11
            czp0YzpTQU1MOjIuMDpwcm90b2NvbCIgeG1sbnM9InVybjpvYXNpczpuYW1lczp0
463
464
            YzpTQU1MOjIuMDphc3N1cnRpb24iCiAqICBJRD0iZDJiN2MzODhjZWMzNmZhN2Mz
465
            OWMyOGZkMjk4NjQ0YTqiIElzc3VlSW5zdGFudD0iMjAwNC0wMS0yMVQxOTowMD00
466
            OVoiIFZ1cnNpb249IjIuMCI+CiAgICA8SXNzdWVyPmh0dHBz0i8vSWRlbnRpdHlQ
467
            cm92aWR1ci5jb20vU0FNTDwvSXNzdWVyPqoqICAqPE5hbWVJRCBGb3JtYXQ9InVy
468
            bjpvYXNpczpuYW11czp0YzpTQU1MOjIuMDpuYW11aWQtZm9ybWF0OnBlcnNpc3Rl
469
            bnQiPjAwNWEwNmUwLWFkODItMTEwZC1hNTU2LTAwNDAwNWIxM2EyYjwvTmFtZUlE
470
            PqoqICAqPHNhbWxwOlN1c3Npb25JbmRleD4xPC9zYW1scDpTZXNzaW9uSW5kZXq+
            Cjwvc2FtbHA6TG9nb3V0UmVxdWVzdD4K"/>
471
472
            <input type="hidden" name="Signature"</pre>
473
            value="J4if7CCeHVfn4H6hMZN5fij0jQIyZ/laoFUZWz4LCRN3J82UeoyYvAiTDoQOUZHT
474
            RJNU11WGub1pW4QR9MH5bwfLEa8XDivA118dR0Q7YN5L/U5rmbxnG1Q9pV0jT44c
475
            RNeqtbLW0YF4plfcqg7E5iOSljE3QLkiaAdkAec2a4HwPFkn/JP7w011Mc6kU8ML
476
            CBbZAa3+94ZvVwHBEdyCdU+1yEvf+JGxTw66BwI2ugmPfxvoJdsOOAWwS3KhAFhL
477
            LSPXnhb3nd/ovKNNV/khZYwqsFTFNTMA+0JraKsZiCRtEZzEPXaP9KilrjPIIvRV
478
            xDOhETi96flk5zMkEM3ruw=="/>
            <input type="hidden" name="SigAlg"</pre>
479
            value="http://www.w3.org/2000/09/xmldsig#rsa-sha1"/>
480
            </div>
481
482
            <noscript>
483
            <div>
484
            <input type="submit" value="Continue"/>
```

492

493

After any unspecified interactions may have taken place, the SAML responder returns the HTTP response below containing the SAML response message. Again, the SAMLResponse parameter value is actually derived from the response message above.

```
HTTP/1.1 200 OK
494
495
            Date: 21 Jan 2004 07:00:49 GMT
496
            Content-Type: text/html; charset=iso-8859-1
497
498
            <?xml version="1.0" encoding="UTF-8"?>
            <!DOCTYPE html PUBLIC "-//W3C//DTD XHTML 1.1//EN"</pre>
499
500
            "http://www.w3.org/TR/xhtml11/DTD/xhtml11.dtd">
            <html xmlns="http://www.w3.org/1999/xhtml" xml:lang="en">
501
502
            <body onload="document.forms[0].submit()">
503
            <noscript>
504
505
            >
506
            <strong>Note:</strong> Since your browser does not support JavaScript,
507
            you must press the Continue button once to proceed.
508
            509
            </noscript>
510
511
            <form action="https://IdentityProvider.com/SAML/SLO/Response"</pre>
512
            method="post">
513
            <div>
514
            <input type="hidden" name="RelayState"</pre>
515
            value="0043bfc1bc45110dae17004005b13a2b"/>
516
            <input type="hidden" name="SAMLResponse"</pre>
            value="PHNhbWxwOkxvZ291dFJlcXVlc3QgeG1sbnM6c2FtbHA9InVybjpvYXNpczpuYW11
517
518
            czp0YzpTQU1M0jIuMDpwcm90b2NvbCIgeG1sbnM9InVybjpvYXNpczpuYW11czp0
519
            YzpTQU1MOjIuMDphc3NlcnRpb24iCiAgICBJRD0iZDJiN2MzODhjZWMzNmZhN2Mz
520
            OWMyOGZkMjk4NjQ0YTgiIElzc3VlSW5zdGFudD0iMjAwNC0wMS0yMVQxOTowMDo0
521
            OVoiIFZlcnNpb249IjIuMCI+CiAqICA8SXNzdWVyPmh0dHBzOi8vSWRlbnRpdHlQ
            cm92aWRlci5jb20vU0FNTDwvSXNzdWVyPgogICAgPE5hbWVJRCBGb3JtYXQ9InVy
522
523
            bjpvYXNpczpuYW1lczp0YzpTQU1MOjIuMDpuYW1laWQtZm9ybWF0OnBlcnNpc3Rl
524
            bnQiPjAwNWEwNmUwLWFkODItMTEwZC1hNTU2LTAwNDAwNWIxM2EyYjwvTmFtZU1E
525
            PgogICAgPHNhbWxwOlNlc3Npb25JbmRleD4xPC9zYW1scDpTZXNzaW9uSW5kZXg+
526
            Cjwvc2FtbHA6TG9nb3V0UmVxdWVzdD4K"/>
            <input type="hidden" name="Signature"</pre>
527
528
            value="DCDqAwIDqSwyXGvG2cYvNjmj7P1kt0+kbCfRjq9gGTrN4KKPxvQ15EsFrWRkM0dx
            xuwPldWPKvfgX6rt+pKwLgCt1TqRj+71y+VdGS80RsBeEIURRn9wSu+pKsWiHexw
529
530
            KnIe65bjONbq2db44QOWZ1De76fLi05Psy/7HZTQuMoDRFYSR//VyNGHQmf9Sxi6
531
            mkmrYMXPOyZAUfNhX4eLaXFfwCHt0yRrEcm/PAEDDa7uqe8Uo5ilstqXDWDodWdk
532
            Szk8ZS1irjFkvtxH7FJlm9ADt1W/SoX92jGjMIrdQwCyAr16o8KTiDp/cjDjHZGi
533
            XLx2WvS7GEibA7Qd+5hSBQ=="/>
            <input type="hidden" name="SigAlg"</pre>
534
535
            value="http://www.w3.org/2000/09/xmldsig#rsa-sha1"/>
            </div>
536
537
            <noscript>
538
            <div>
539
            <input type="submit" value="Continue"/>
540
            </div>
541
            </noscript>
542
            </form>
543
            </body>
544
            </html>
```

# Appendix A. Acknowledgments

The editors would like to acknowledge the contributions of the OASIS Security Services Technical Committee, whose voting members at the time of publication were:

548

550

551

552

553

545

- Hal Lockhart, BEA Systems, Inc.
  - Rob Philpott, EMC Corporation
    - Scott Cantor, Internet2
    - Bob Morgan, Internet2
    - Eric Tiffany, Liberty Alliance Project
- Tom Scavo, National Center for Supercomputing Applications (NCSA)
- Peter Davis, Neustar, Inc.
- Jeff Hodges, Neustar, Inc.
- Frederick Hirsch, Nokia Corporation
- Abbie Barbir, Nortel Networks Limited
- Paul Madsen, NTT Corporation
- Ari Kermaier, Oracle Corporation
  - Prateek Mishra, Oracle Corporation
    - Brian Campbell, Ping Identity Corporation
- Anil Saldhana, Red Hat
- Eve Maler, Sun Microsystems
  - Emily Xu, Sun Microsystems
- Kent Spaulding, Tripod Technology Group, Inc.
  - David Staggs, Veterans Health Administration

567 568

561

562

565